Załącznik nr 5.4: Wymagania w odniesieniu do informatycznego systemu finansowoksięgowego

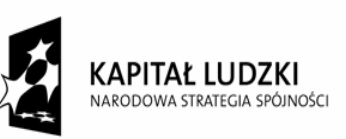

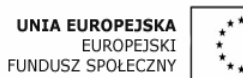

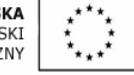

## **Wymagania w odniesieniu do informatycznego systemu finansowo-ksi**ę**gowego**

- 1. Przed poniesieniem wydatków w ramach Projektu, Beneficjent planuje i wprowadza odpowiednią odrębną ewidencję księgową w obszarze ksiąg rachunkowych. Planując ewidencję księgową i dobierając odpowiednie konta księgowe beneficjent bierze pod uwagę:
	- > potrzeby informacyjne związane ze sprawozdawczością w zakresie wydatków kwalifikowalnych w projektach w ramach PO KL (podział kosztów na odpowiednie kategorie zgodnie z zatwierdzonym budżetem projektu),
	- > obowiązujące przepisy,
	- > techniczne możliwości posiadanego przez siebie systemu księgowego.

Może to wymagać od beneficjenta wydzielenia w swojej ewidencji odrębnych kont syntetycznych, analitycznych lub pozabilansowych, na których prowadzona będzie ewidencja wydatków kwalifikowalnych **w podziale na zadania** związane z realizacją projektów PO KL.

- 2. Wymagana jest odrębna ewidencja zarówno dla kont kosztów, VAT, przychodów (jeżeli występują przychody związane z realizacją projektu), rachunku bankowego, jak i rozrachunków.
- 3. Prowadząc ewidencję księgową beneficjent opisuje w swojej polityce rachunkowości wyraźnie sposób powiązania dokumentu zarejestrowanego w informatycznych zbiorach ksiąg z dokumentem źródłowym znajdującym się w archiwum papierowych dokumentów, tj. zapewnia ścieżkę audytu.
- 4. System finansowo-księgowy beneficjenta pozwala uzyskać z ewidencji księgowej zestawienie (raport) zawierające co najmniej następujące dane, tj:
	- > zewnętrzny numer faktury VAT lub innego dokumentu związanego z wydatkami,
	- > wewnętrzny (systemowy) numer dokumentu księgowego (ewidencyjny nr notowany przez operatorów na źródłowych dokumentach w celu identyfikacji zasobów komputerowych z archiwum źródłowych dokumentów),
	- > datę wystawienia dokumentu księgowego,
	- > określenie zakupionego towaru/usługi (rodzaj wydatku kwalifikowanego),
	- > kwotę wydatków kwalifikowalnych (wydatki brutto kwalifikowane i VAT kwalifikowalny)
	- > datę zapłaty,
	- > informację na temat poniesienia wydatku w ramach cross-financingu.
- 5. Zestawienie (raport) sporządzane jest dla żądanego zakresu dat oraz ze wskazaną szczegółowości ą (syntetyka/analityka).
- 6. Zestawienie przekazywane jest wraz z wnioskiem o płatność w formacie PDF.
- 7. Wydrukowane zestawienie jest podpisywane przez odpowiednią osobę uwiarygodniającą zawartość danych w zestawieniu.
- 8. W przypadku, jeżeli instytucja rozliczająca projekt uzna dany wydatek za niekwalifikowalny, beneficjent dokonuje wyksięgowania tej pozycji z wyodrębnionej ewidencji dotyczącej wydatków kwalifikowalnych związanych z realizacją projektu PO KL.